В "Водяном" предусмотрена возможность создания собственных печатных форм на основе базовой формы.

Шаблоны задаются в меню Администрирование – Дополнительных печатных форм. Для создания новой формы в открывшейся форме справочника нажимаем в панели инструментов "на основе типовой" и выбираем исходную форму.

Добавленный шаблон появится во всех документах, где есть базовая печатная форма. Алгоритм обработки также будет сохраняться базовый, т.е. для дополнительно формы доступны только те переменные и разделы, которые имеются в основной форме. Формат шаблона дополнительной печатной формы

Печатные формы в программе основаны на HTML, но с несколькими дополнительными тэгами. Все тэги пишем большими буквами, допустимы только одинарные кавычки, пробелы только внутри кавычек.

Дополнительные тэги:

<RAZDEL='ИМЯРАЗДЕЛА'>

(например, <RAZDEL='SHAPKA'>)

Начинает новый раздел.

Имена разделов должны быть такими же, как в базовой форме, нельзя добавлять или убирать разделы

 $<$ /RAZDEL $>$ 

Заканчивает раздел.

<ZN='ПОЛЕ'>(например, <RAZDEL='SHAPKA'>)

Выводит значение переменной по ее внутреннему имени

Имена переменных могут быть из числа тех, что присутствуют в базовой форме или в шапке документа. \*

#### **Регистр и отсутствие пробелов имеют значение.**

<div width=0; height=0><RAZR\_STR></div>

Разрывает страницу

Может присутствовать в любом разделе. В месте, где вписана данная последовательность тэгов, будет начата новая страница.

\*Ниже приводятся таблицы основных реквизитов шапки (связанных с фирмой или контрагентом), которые можно применять в любом печатной форме в разделе вывода шапки и (в большинстве случаев) подвала. В строках данные реквизиты недоступны.

Параметры, связанные с фирмой и документом: Параметр тэга ZN Назначение

FIRMA

#### RUKOVODITEL

### RS

Расчетный счет фирмы (при наличии реквизита «расчетный счет»)

GORODBANKA

Местонахождение банка фирмы

Кладовщик (при наличии в документе реквизита склад)

Наименование банка фирмы (при наличии реквизита «расчетный счет»)

# KS

корреспондентский счет банка фирмы (при наличии реквизита «расчетный счет»)

### BANK

### FIO\_KLADOVSHIK

Факсимиле подписи и печать

FAXIMILE

Логотип фирмы

## LOGO

Сумма документа прописью (сумма итогов ВСЕХ табличных частей документа)

#### SUMMAPROPISJU

дата документа прописью, например «1 марта 2015 года»

#### DATAPROPISJU

КПП фирмы

# FIRMA\_KPP

#### ИНН фирмы

## INN

Полное наименование фирмы (в форме вписываем <ZN='ИМЯПАРАМЕТРА'>)

# 09:17

Last<br>update: update: 2019/05/18 допформы https://vodasoft.ru/wiki/doku.php?id=%D0%B4%D0%BE%D0%BF%D1%84%D0%BE%D1%80%D0%BC%D1%8B&rev=1558160270 Руководитель фирмы

#### DIRPOLN

Руководитель (полные ФИО)

DOLJNOST\_RAZRESHIL

Должность руководителя (если не задана, то «руководитель»)

#### GBPOLN

Главный бухгалтер (полные ФИО)

GLAVBUH

Главный бухгалтер (кратко)

#### KASSIR

Кассир

VLICENAOSN

Руководитель и основание подписи для договоров

POSTTORG12

Реквизиты поставщика для формы ТОРГ-12

GRUZOOTPRTORG12

Реквизиты грузоотправителя для формы ТОРГ-12

**GRUZOOTPRTTN** 

Реквизиты грузоотправителя для формы ТТН

SFPST

Реквизиты поставщика для счета-фактуры

SFG

Реквизиты поставщика для счета-фактуры

OFORMIL\_FIO

ФИО ответственного сотрудника (не пользователя), при наличии реквизита менеджер или диспетчер

Водяной - https://vodasoft.ru/wiki/

#### OFORMIL\_DOLJNOST

должность ответственного сотрудника (аналогично)

NOMER

Номер документа

DATADOC

Дата документа

ID

Уникальный идентификатор документа

AUTOR

Код автора документа

Параметры, связанные с контрагентом (доступны, если в документе есть соответствующий реквизит): Параметр тэга ZN Назначение

KONTRAGENT\_KOD

Номер карты клиента

KONTRAGENT

Полное наименование контрагента

#### KONTRAGENT\_DIR

Руководитель контрагента

KONTRAGENTVLICE

Руководитель контрагента для договоров (в лице)

KONTRAGENTNAOSN

Руководитель контрагента для договоров (на основании)

#### KONTRAGENTVLICENAOSN

Текст «в лице …, действующего на основании …»

#### KONTRAGENT\_ADRESUR

Юр. адрес клиента

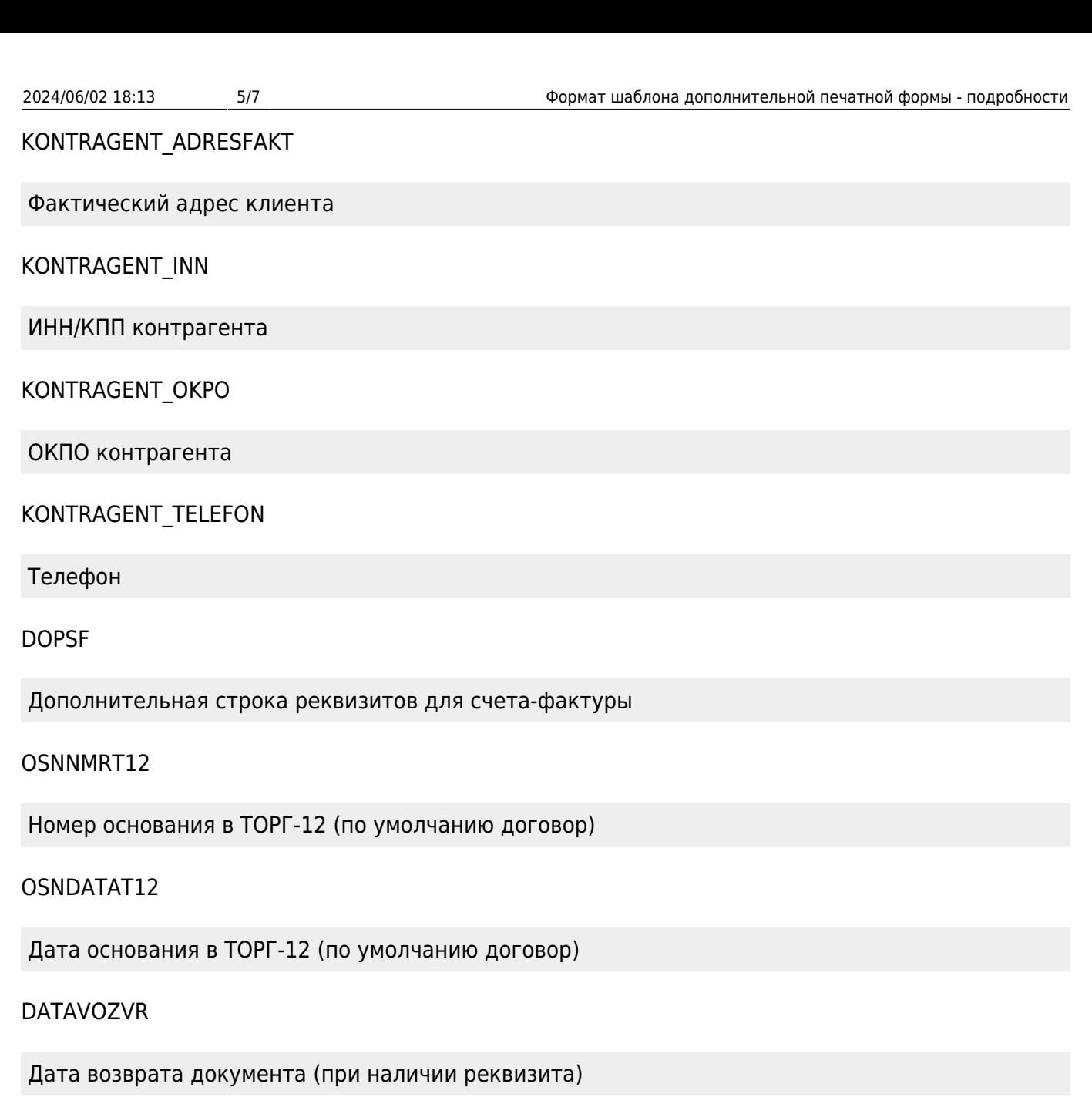

KONTRAGENT\_RS

Расчетный счет

KONTRAGENT\_BANK

Банк

KONTRAGENT\_KS

Корреспондентский счет

KONTRAGENT\_BIK

БИК банка

KONTRAGENT\_GORODBANK

Last<br>update: update: 2019/05/18 допформы https://vodasoft.ru/wiki/doku.php?id=%D0%B4%D0%BE%D0%BF%D1%84%D0%BE%D1%80%D0%BC%D1%8B&rev=1558160270 09:17

Местонахождение банка

#### KONTRAGENTTORG12

Покупатель для ТОРГ-12

T12GR

Грузополучатель для ТОРГ-12

DATADOGOVORA

Дата договора

NOMERDOGOVORA

Номер договора (наименование)

**OSNOVANIE** 

Основание для ТОРГ-12

Пример шаблона печатной формы

```
<HTML>
<HEAD>
<META HTTP-EQUIV="CONTENT-TYPE" CONTENT="text/html; charset=windows-1251″>
<TITLE>Товарный чек</TITLE>
<STYLE> <!– BODY,DIV,TABLE,THEAD,TBODY,TFOOT,TR,TH,TD,P {font-family:"Arial";
font-size:9pt} H1{font-family:"Arial"; font-size:12pt} .prim{font-
size:8pt;font-style:italic; margin-top:0; border-top: 1px solid black;} ->
</STYLE> </HEAD>
<BODY BGCOLOR=white>
<RAZDEL='SHAPKA'>
<ZN='DOPINF2′>
ZN = 'L0G0' > <b>BR</b>Продавец: <B><U> <ZN='FIRMA_NAIM'></U></B>, ИНН <ZN='INN'>, ОГРН <ZN='OGRN'>
<RR>Адрес: <ZN='ADRESFAKT'> <BR>
Покупатель: <ZN='KONTRAGENT'> <BR>
<H1><ZN='ZAGOLOVOK'></H1>
<!—-ШАПКА ТАБЛИЦЫ—→
<TABLE CELLSPACING=0 CELLPADING=2 BORDER=1 WIDTH=98%>
<TR><TD HEIGHT=18 ALIGN=CENTER VALIGN=MIDDLE><B>№</B></TD>
<TD ALIGN=CENTER VALIGN=MIDDLE><B>Наименование товара, услуги</B></TD>
<TD ALIGN=CENTER><B>Ед.изм.</B></TD>
<TD ALIGN=CENTER VALIGN=MIDDLE><B>Кол-во</B></TD>
<TD ALIGN=CENTER VALIGN=MIDDLE><B>Цена</B></TD>
```

```
<TD ALIGN=CENTER VALIGN=MIDDLE><B>Сумма</B></TD>
</TR></RAZDEL>
<!—-СТРОКА ТАБЛИЦЫ—→
<RAZDEL='STROKA'>
<TR><TD ALIGN=CENTER VALIGN=TOP><ZN='NOMERSTROKI'></TD>
<TD ALIGN=LEFT VALIGN=TOP><B><ZN='NOMENKLATURA'></B><ZN='PRIMVSTROKE'></TD>
<TD ALIGN=CENTER><ZN='EDINICA'></TD>
<TD ALIGN=RIGHT><B><ZN='KOLICHESTVO'></B></TD>
<TD ALIGN=RIGHT><ZN='CENA'></TD>
<TD ALIGN=RIGHT><ZN='SUMMA'></TD>
</TR></RAZDEL>
<!– ПОДВАЛ –>
<RAZDEL='PODVAL'>
<TR><TD COLSPAN=5 BORDER=0 ALIGN=RIGHT><B>Итого:</B></TD>
<TD><B> <ZN='SUMMAITOG'> </B></TD>
</TR> </TABLE>
<ZN='TEKSTSKIDKI'>
Всего наименований <ZN='KOLICHESTVOSTROK'> , на сумму <ZN='SUMMAITOG'>
руб.(<ZN='SUMMAPROPISJU'>)<BR> <B><ZN='TEKSTUSN'</B><BR>
<ZN='OFORMIL_DOLJNOST'>__ (<ZN='OFORMIL_FIO'>)<BR>
M.\Pi.-BR<ZN='DOP_INF'><BR>
</RAZDEL>
<!– КОНЕЦ ДОКУМЕНТА –></BODY></HTML>
```
From: <https://vodasoft.ru/wiki/> - **Водяной**

Permanent link: **<https://vodasoft.ru/wiki/doku.php?id=%D0%B4%D0%BE%D0%BF%D1%84%D0%BE%D1%80%D0%BC%D1%8B&rev=1558160270>** Last update: **2019/05/18 09:17**

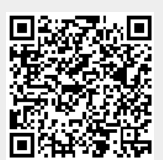